How To Enable [Wireless](http://afile.ozracingcorp.com/doc.php?q=How To Enable Wireless Internet On Hp Laptop) Internet On Hp Laptop >[>>>CLICK](http://afile.ozracingcorp.com/doc.php?q=How To Enable Wireless Internet On Hp Laptop) HERE<<<

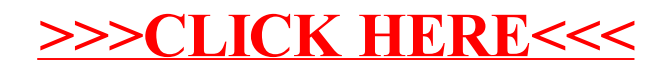